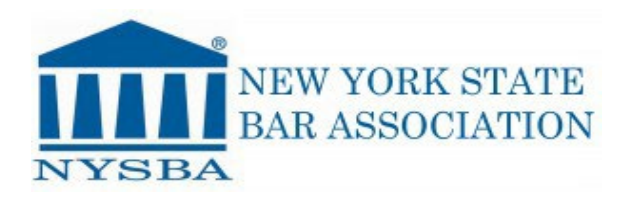

**Digital Business Operations Department**

*Last Modified: March 1, 2023*

## **Online Committee Nominations**

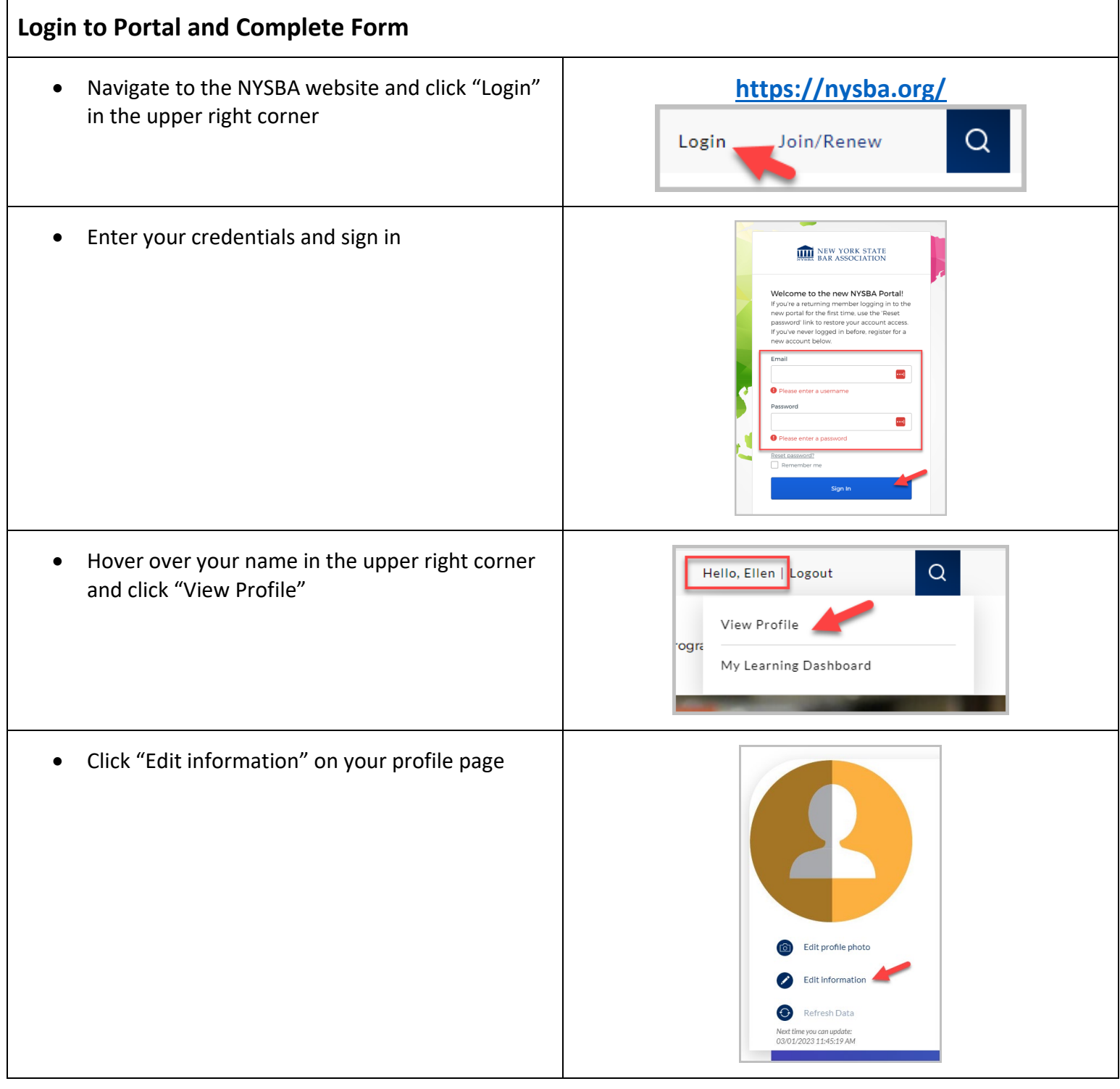

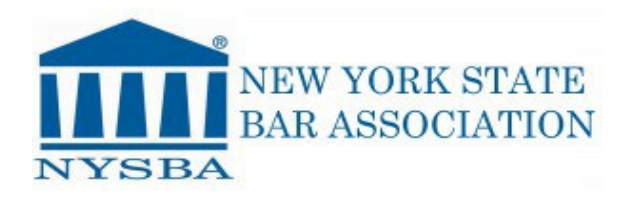

## **Digital Business Operations Department**

*Last Modified: March 1, 2023*

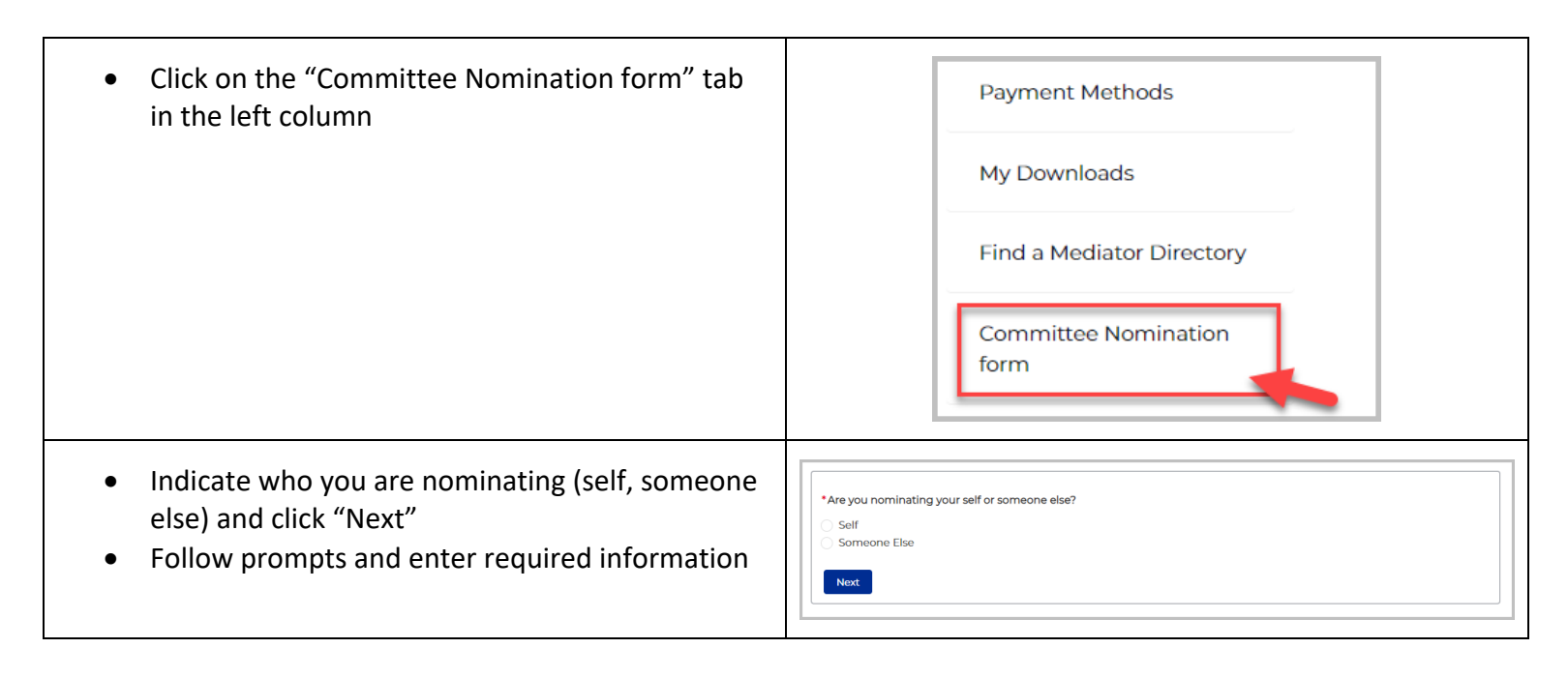